## **DGLogik Wiki**

## [DGLux5](https://wiki.dglogik.com/dglux5_wiki:home)

[Project Assist 2.0](https://wiki.dglogik.com/dglux5_wiki:project_assist:home)

[Niagara Analytics Explorer](https://wiki.dglogik.com/niagara_analytics:home)

**[DGBox](https://wiki.dglogik.com/dgbox_wiki:home)** 

[DGLux 2.5](https://wiki.dglogik.com/dglux_v2_wiki:home)

From: <https://wiki.dglogik.com/>- **DGLogik**

Permanent link: **<https://wiki.dglogik.com/sidebar?rev=1450806624>**

Last update: **2021/09/20 14:18**

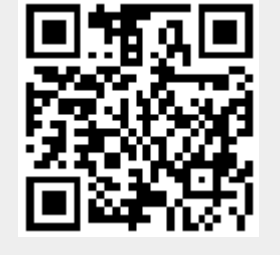